# <span id="page-0-0"></span>MSnbase input/output capabilities

LAURENT GATTO<sup>\*</sup>

Cambridge Center for Proteomics University of Cambridge

March 26, 2014

This vignette describes MSnbase's input and output capabilities.

Keywords: Mass Spectrometry (MS), proteomics, infrastructure, IO.

### Foreword

MSnbase is under active developed; current functionality is evolving and new features will be added. This software is free and open-source software. If you use it, please support the project by citing it in publications:

Laurent Gatto and Kathryn S. Lilley. MSnbase - an R/Bioconductor package for isobaric tagged mass spectrometry data visualization, processing and quantitation. Bioinformatics 28, 288-289 (2011).

You are welcome to contact me for questions, bugs, typos or suggestions about MSnbase. If you wish to reach a broader audience for general questions about proteomics analysis using  $R$ , you may want to use the Bioconductor mailing list<sup>1</sup>.

<sup>∗</sup>[lg390@cam.ac.uk](mailto:lg390@cam.ac.uk)

<sup>1</sup><https://stat.ethz.ch/mailman/listinfo/bioconductor>

# 1 Overview

MSnbase's aims are to facilitate the reproducible analysis of mass spectrometry data within the R environment, from raw data import and processing, feature quantification, quantification and statistical analysis of the results [\(Gatto and Lilley,](#page-9-0) [2012\)](#page-9-0). Data import functions for several formats are provided and intermediate or final results can also be saved or exported. These capabilities are presented below.

# 2 Data input

**Raw data** Data stored in one of the published XML-based formats. i.e. mzXML [\(Pedrioli et al.,](#page-10-0) [2004\)](#page-10-0), mzData [\(Orchard et al.,](#page-9-1) [2007\)](#page-9-1) or mzML [\(Martens et al.,](#page-9-2) [2010\)](#page-9-2), can be imported with the readMSData method, which makes use of the mzR package to create MSnExp objects. The files can be in profile or centroided mode. See ?readMSData for details.

Peak lists Peak lists in the mgf format<sup>[2](#page-0-0)</sup> can be imported using the readMgfData. In this case, the peak data has generally been pre-processed by other software. See ?readMgfData for details.

**Quantitation data** Third party software can be used to generate quantitative data and exported as a spreadsheet (generally comma or tab separated format). This data as well as any additional meta-data can be imported with the readMSnSet function. See ?readMSnSet for details.

MSnbase also supports the  $mzTab$  format<sup>[3](#page-0-0)</sup>, a light-weight, tab-delimited file format for proteomics data developed within the Proteomics Standards Initiative (PSI). mzTab files can be read into R with readMzTabData to create and MSnSet instance.

### 3 Data output

**RData files** R objects can most easily be stored on disk with the save function. It creates compressed binary images of the data representation that can later be read back from the file with the load function.

Peak lists MSnExp instances as well as individual spectra can be written as mgf files with the writeMgfData method. Note that the meta-data in the original R object can not be included in the file. See ?writeMgfData for details.

 $2$ [http://www.matrixscience.com/help/data\\_file\\_help.html#GEN](http://www.matrixscience.com/help/data_file_help.html#GEN)

<sup>3</sup><http://code.google.com/p/mztab/>

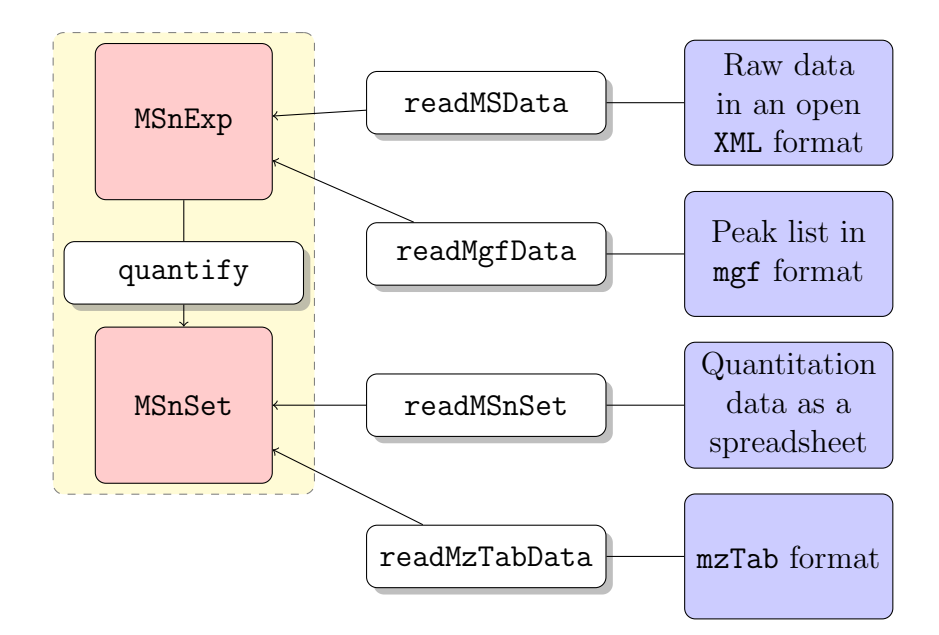

Figure 1: Illustration of MSnbase input capabilities. The white and red boxes represent R functions/methods and objects respectively. The blue boxes represent different disk storage formats.

Quantitation data Quantitation data can be exported to spreadsheet files with the write.exprs method. Feature meta-data can be appended to the feature intensity values. See ?writeMgfData for details.

MSnSet instances can also be exported to mzTab files using the writeMzTabData function.

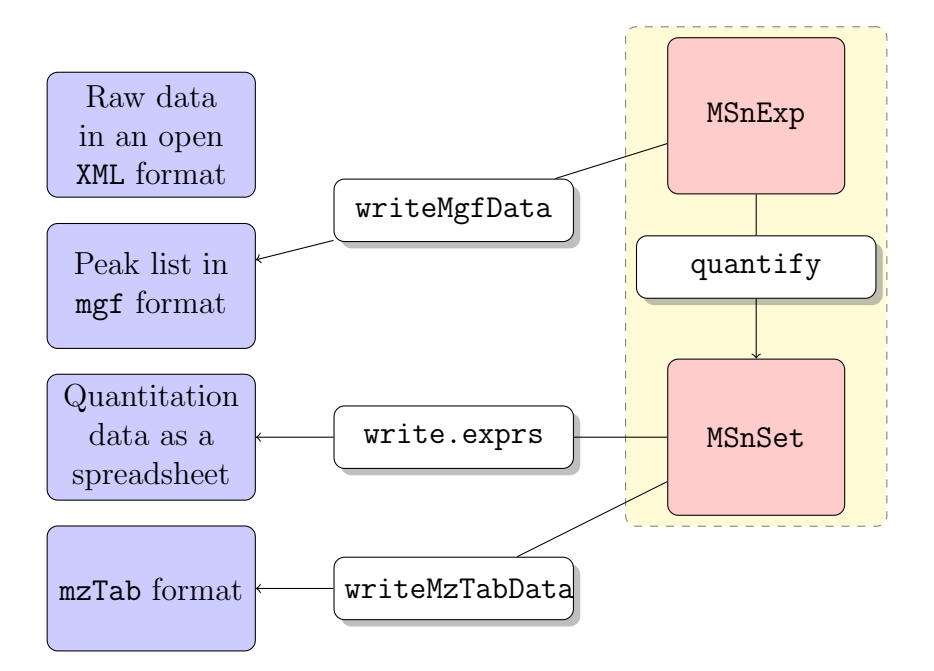

Figure 2: Illustration of MSnbase output capabilities. The white and red boxes represent R functions/methods and objects respectively. The blue boxes represent different disk storage formats.

### 4 Creating MSnSet from text spread sheets

This section describes the generation of MSnSet objects using data available in a text-based spreadsheet. This entry point into R and MSnbase allows to import data processed by any of the third party mass-spectrometry processing software available and proceed with data exploration, normalisation and statistical analysis using functions available in R and the numerous Bioconductor packages.

#### 4.1 A complete work flow

The following section describes a work flow that uses three input files to create the MSnSet. These files respectively describe the quantitative expression data, the sample meta-data and the feature meta-data. It is taken from the pRoloc tutorial and uses example files from the pRolocdata package.

#### 4.1.1 The original data file

We start by describing the csv to be used as input using the read.csv function.

```
> ## The original data for replicate 1, available
> ## from the pRolocdata package
> f0 <- dir(system.file("extdata", package = "pRolocdata"),
+ full.names = TRUE,
+ pattern = "pr800866n_si_004-rep1.csv")
> csv \leftarrow read.csv(f0)
```
The three first lines of the original spreadsheet, containing the data for replicate one, are illustrated below (using the function head). It contains 888 rows (proteins) and 16 columns, including protein identifiers, database accession numbers, gene symbols, reporter ion quantitation values, information related to protein identification, . . .

```
> head(csv, n = 3)
 Protein.ID FBgn Flybase.Symbol No..peptide.IDs Mascot.score
1 CG10060 FBgn0001104 G-ialpha65A 3 179.9
2 CG10067 FBgn0000044 Act57B 5 222.4
3 CG10077 FBgn0035720 CG10077 5 219.7
 No..peptides.quantified area.114 area.115 area.116 area.117
1 1 0.3790 0.2810 0.2250 0.1140
2 9 0.4200 0.2097 0.2061 0.1639
```
3 3 0.1873 0.1673 0.1697 0.4760 PLS.DA.classification Peptide.sequence Precursor.ion.mass 1 PM 2 PM 3 Precursor.ion.charge pd.2013 pd.markers 1 PM unknown 2 PM unknown 3 unknown unknown

Below read in turn the spread sheets that contain the quantitation data (exprsFile.csv), feature meta-data (fdataFile.csv) and sample meta-data (pdataFile.csv).

```
> ## The quantitation data, from the original data
> f1 <- dir(system.file("extdata", package = "pRoloc"),
+ full.names = TRUE, pattern = "exprsFile.csv")
> exprsCsv <- read.csv(f1)
> ## Feature meta-data, from the original data
> f2 <- dir(system.file("extdata", package = "pRoloc"),
+ full.names = TRUE, pattern = "fdataFile.csv")
> fdataCsv <- read.csv(f2)
> ## Sample meta-data, a new file
> f3 <- dir(system.file("extdata", package = "pRoloc"),
+ full.names = TRUE, pattern = "pdataFile.csv")
> pdataCsv <- read.csv(f3)
```
exprsFile.csv containing the quantitation (expression) data for the 888 proteins and 4 reporter tags.

```
> head(exprsCsv, n = 3)
 ProteinID X114 X115 X116 X117
1 CG10060 0.3790 0.2810 0.2250 0.1140
2 CG10067 0.4200 0.2097 0.2061 0.1639
3 CG10077 0.1873 0.1673 0.1697 0.4760
```
fdataFile.csv containing meta-data for the 888 features (here proteins).

```
> head(fdataCsv, n = 3)
 ProteinID FBgn FlybaseSymbol NoPeptideIDs MascotScore
1 CG10060 FBgn0001104 G-ialpha65A 3 179.9
2 CG10067 FBgn0000044 Act57B 5 222.4
3 CG10077 FBgn0035720 CG10077 5 219.7
 NoPeptidesQuantified PLSDA
1 PM
2 9 PM
3 3
```
pdataFile.csv containing samples (here fractions) meta-data. This simple file has been created manually.

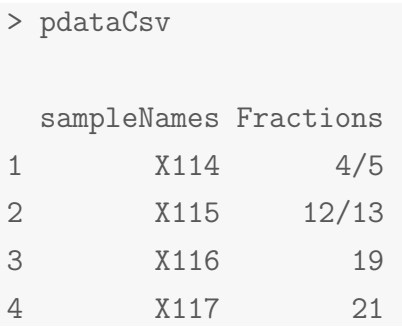

The self-contained MSnSet can now easily be generated using the readMSnSet constructor, providing the respective csv file names shown above and specifying that the data is comma-separated (with  $\text{sep} = "$ ,"). Below, we call that object res and display its content.

```
> library("MSnbase")
> res <- readMSnSet(exprsFile = f1,
+ featureDataFile = f2,
+ phenoDataFile = f3,
+ sep = ",")> res
MSnSet (storageMode: lockedEnvironment)
assayData: 888 features, 4 samples
 element names: exprs
protocolData: none
phenoData
```

```
sampleNames: X114 X115 X116 X117
  varLabels: Fractions
  varMetadata: labelDescription
featureData
  featureNames: CG10060 CG10067 ... CG9983 (888 total)
  fvarLabels: FBgn FlybaseSymbol ... PLSDA (6 total)
  fvarMetadata: labelDescription
experimentData: use 'experimentData(object)'
Annotation:
- - - Processing information - - -
MSnbase version: 1.10.4
```
#### 4.1.2 The MSnSet class

Although there are additional specific sub-containers for additional meta-data (for instance to make the object MIAPE compliant), the feature (the sub-container, or slot featureData) and sample (the phenoData slot) are the most important ones. They need to meet the following validity requirements (see figure [3\)](#page-8-0):

- the number of row in the expression/quantitation data and feature data must be equal and the row names must match exactly, and
- the number of columns in the expression/quantitation data and number of row in the sample meta-data must be equal and the column/row names must match exactly.

A detailed description of the MSnSet class is available by typing ?MSnSet in the R console.

The individual parts of this data object can be accessed with their respective accessor methods:

- the quantitation data can be retrieved with exprs(res),
- the feature meta-data with fData(res) and
- the sample meta-data with pData(res).

#### 4.2 A shorter work flow

The readMSnSet2 function provides a simplified import workforce. It takes a single spreadsheet as input (default is  $\text{csv}$ ) and extract the columns identified by ecol to create the expression data, while the others are used as feature meta-data. ecol can

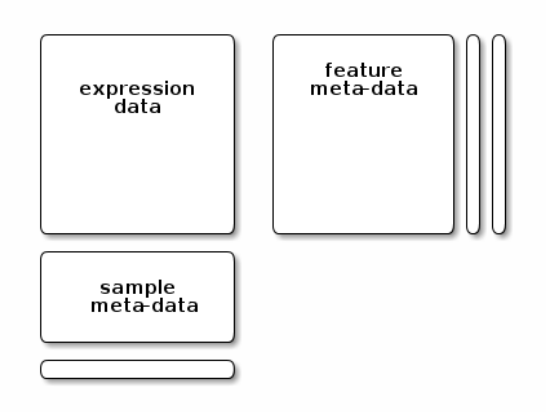

<span id="page-8-0"></span>Figure 3: Dimension requirements for the respective expression, feature and sample meta-data slots.

be a character with the respective column labels or a numeric with their indices. In the former case, it is important to make sure that the names match exactly. Special characters like '-' or '(' will be transformed by R into '.' when the csv file is read in. Optionally, one can also specify a column to be used as feature names. Note that these must be unique to guarantee the final object validity.

```
> ecol <- paste("area", 114:117, sep = ".")
> fname <- "Protein.ID"
> eset <- readMSnSet2(f0, ecol, fname)
> eset
MSnSet (storageMode: lockedEnvironment)
assayData: 888 features, 4 samples
  element names: exprs
protocolData: none
phenoData: none
featureData
  featureNames: CG10060 CG10067 ... CG9983 (888 total)
  fvarLabels: Protein.ID FBgn ... pd.markers (12 total)
  fvarMetadata: labelDescription
experimentData: use 'experimentData(object)'
Annotation:
- - - Processing information - - -
MSnbase version: 1.10.4
```
### 5 Session information

- R version 3.0.3 (2014-03-06), x86\_64-unknown-linux-gnu
- Locale: LC\_CTYPE=en\_US.UTF-8, LC\_NUMERIC=C, LC\_TIME=en\_US.UTF-8, LC\_COLLATE=C, LC\_MONETARY=en\_US.UTF-8, LC\_MESSAGES=en\_US.UTF-8, LC\_PAPER=en\_US.UTF-8, LC\_NAME=C, LC\_ADDRESS=C, LC\_TELEPHONE=C, LC\_MEASUREMENT=en\_US.UTF-8, LC\_IDENTIFICATION=C
- Base packages: base, datasets, grDevices, graphics, grid, methods, parallel, stats, utils
- Other packages: Biobase 2.22.0, BiocGenerics 0.8.0, MSnbase 1.10.4, Rcpp 0.11.1, RcppClassic 0.9.5, Rdisop 1.22.1, codetools 0.2-8, ggplot2 0.9.3.1, knitr 1.5, mzR 1.8.1, pRolocdata 1.0.3, reshape2 1.2.2, zoo 1.7-11
- Loaded via a namespace (and not attached): BiocInstaller 1.12.0, IRanges 1.20.7, MASS 7.3-30, RColorBrewer 1.0-5, affy 1.40.0, affyio 1.30.0, colorspace 1.2-4, dichromat 2.0-0, digest 0.6.4, evaluate 0.5.1, formatR 0.10, gtable 0.1.2, highr 0.3, impute 1.36.0, labeling 0.2, lattice 0.20-27, limma 3.18.13, munsell 0.4.2, plyr 1.8.1, preprocessCore 1.24.0, proto 0.3-10, scales 0.2.3, stats4 3.0.3, stringr 0.6.2, tools 3.0.3, vsn 3.30.0, zlibbioc 1.8.0

### **References**

- <span id="page-9-0"></span>Laurent Gatto and Kathryn S Lilley. MSnbase – an R/Bioconductor package for isobaric tagged mass spectrometry data visualization, processing and quantitation. Bioinformatics, 28(2):288–9, Jan 2012. doi: 10.1093/bioinformatics/btr645.
- <span id="page-9-2"></span>Lennart Martens, Matthew Chambers, Marc Sturm, Darren Kes sner, Fredrik Levander, Jim Shofstahl, Wilfred H Tang, Andreas Ro mpp, Steffen Neumann, Angel D Pizarro, Lu isa Montecchi-Palazzi, Natalie Tasman, Mike Coleman, Florian Reisinger, Pune et Souda, Henning Hermjakob, Pierre-Alain Binz, and Eric W Deutsch. mzml - a community standard for mass spectrometry data. Molecular & Cellular Proteomics : MCP, 2010. doi: 10.1074/mcp.R110.000133.
- <span id="page-9-1"></span>Sandra Orchard, Luisa Montechi-Palazzi, Eric W Deutsch, Pierre-Alain Binz, Andrew R Jones, Norman Paton, Angel Pizarro, David M Creasy, Jérôme Wojcik, and Henning Hermjakob. Five years of progress in the standardization of proteomics data 4th annual spring workshop of the hupo-proteomics standards ini-

tiative april 23-25, 2007 ecole nationale supérieure (ens), lyon, france. Proteomics, 7(19):3436–40, 2007. doi: 10.1002/pmic.200700658.

<span id="page-10-0"></span>Patrick G A Pedrioli, Jimmy K Eng, Robert Hubley, Mathijs Vogelzang, Eric W Deutsch, Brian Raught, Brian Pratt, Erik Nilsson, Ruth H Angeletti, Rolf Apweiler, Kei Cheung, Catherine E Costello, Henning Hermjakob, Sequin Huang, Randall K Julian, Eugene Kapp, Mark E McComb, Stephen G Oliver, Gilbert Omenn, Norman W Paton, Richard Simpson, Richard Smith, Chris F Taylor, Weimin Zhu, and Ruedi Aebersold. A common open representation of mass spectrometry data and its application to proteomics research. Nat. Biotechnol., 22 (11):1459–66, 2004. doi: 10.1038/nbt1031.